# Build a 12 factor microservice with MicroProfile

Alasdair Nottingham: Open Liberty Lead

@nottycode

### 12 Factors in a nut shell

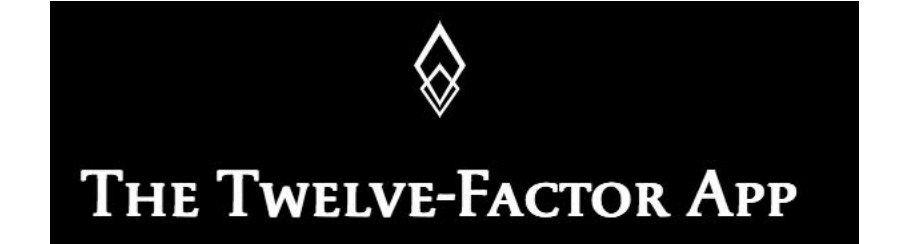

- A methodology
- Best Practices
- Manifesto

<https://12factor.net/> by Heroku

### THE FACTORS

- 1. Codebase
- 2. Dependencies
- 3. Config
- 4. Backing Services
- 5. Build, Release, Run
- 6. Processes
- 7. Port binding
- 8. Concurrency
- 9. Disposability
- 10.Dev / Prod parity
- 11.Logs
- 12.Admin Processes

### I. Codebase

"One codebase tracked in revision control, many deploys."

- Dedicate smaller teams to individual applications or microservices.
- Following the discipline of single repository for an application forces the teams to analyze the seams of their application, and identify potential monoliths that should be split off into microservices.

 $\triangleright$ Use a single source code repository for a single application (1:1 relation). Deployment stages are different tags/branches

 $\blacktriangleright$ i.e. use a central git repo (external Github/GitHub Enterprise also suitable)

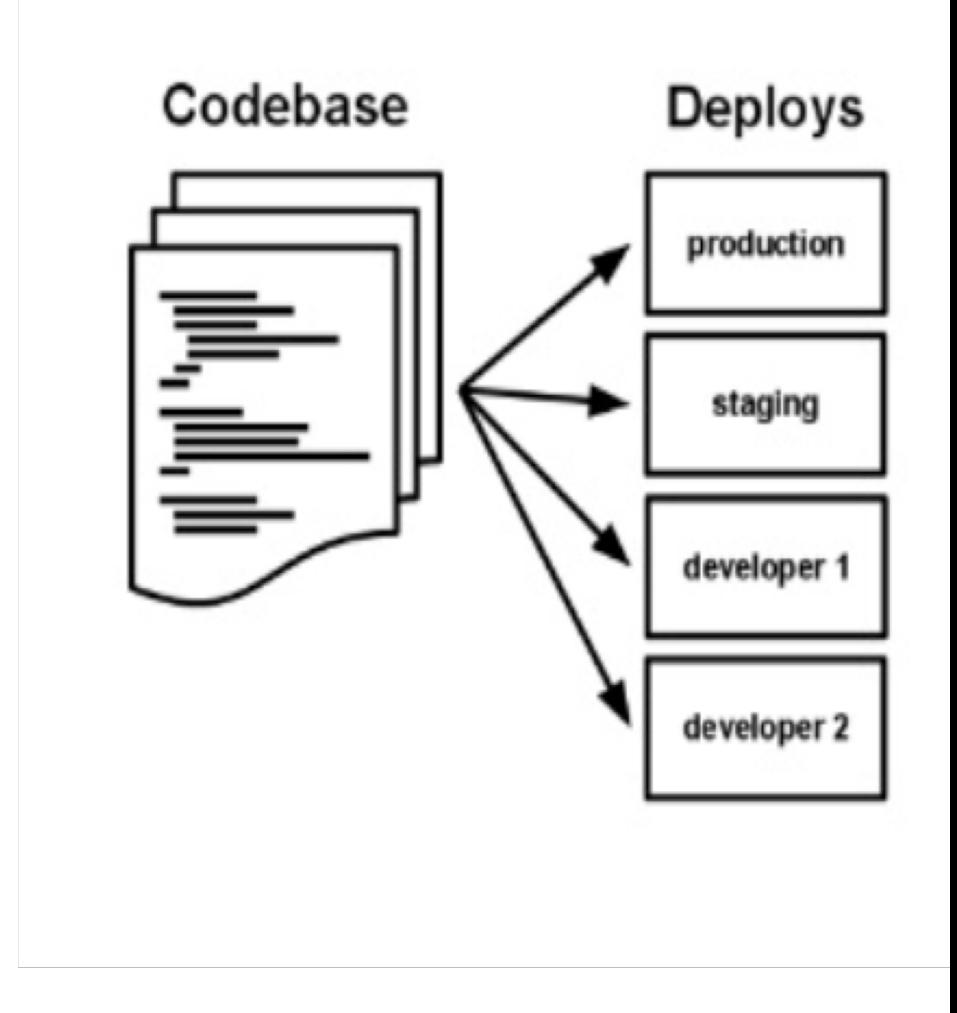

### II. Dependencies

"Explicitly declare and isolate dependencies"

A cloud-native application does not rely on the pre-existence of dependencies in a deployment target.

Developer Tools declare and isolate dependencies

• [Maven](https://maven.apache.org/what-is-maven.html) and [Gradle](https://docs.gradle.org/current/userguide/userguide.html) for Java

ØEach microservice has its own dependencies declared (e.g. pom.xml)

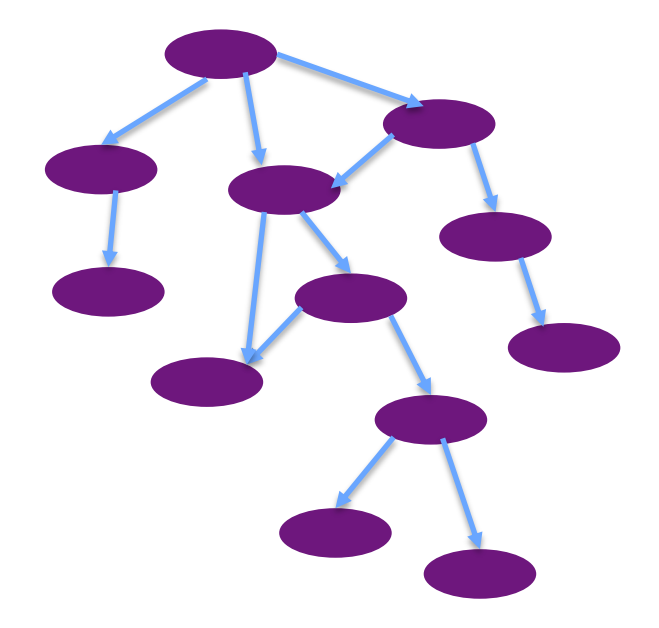

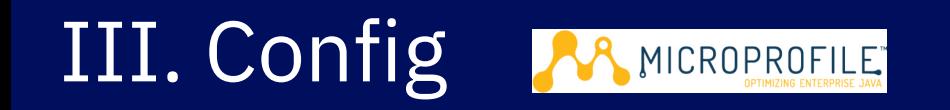

### "Store config in the environment"

- ØChanging config should not need to repackage your application
- ØUse Kubernetes configmaps and secrets for container services, rather than environment variables specified in the container image
- ØUse MicroProfile Config to inject the config properties into the microservices

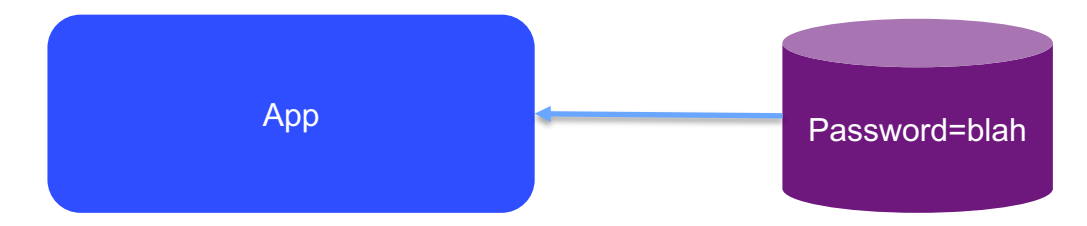

### IV. Backing services AR MICROPROFILE

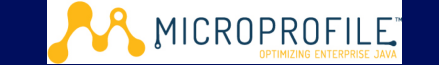

### "Treat backing services as attached resources"

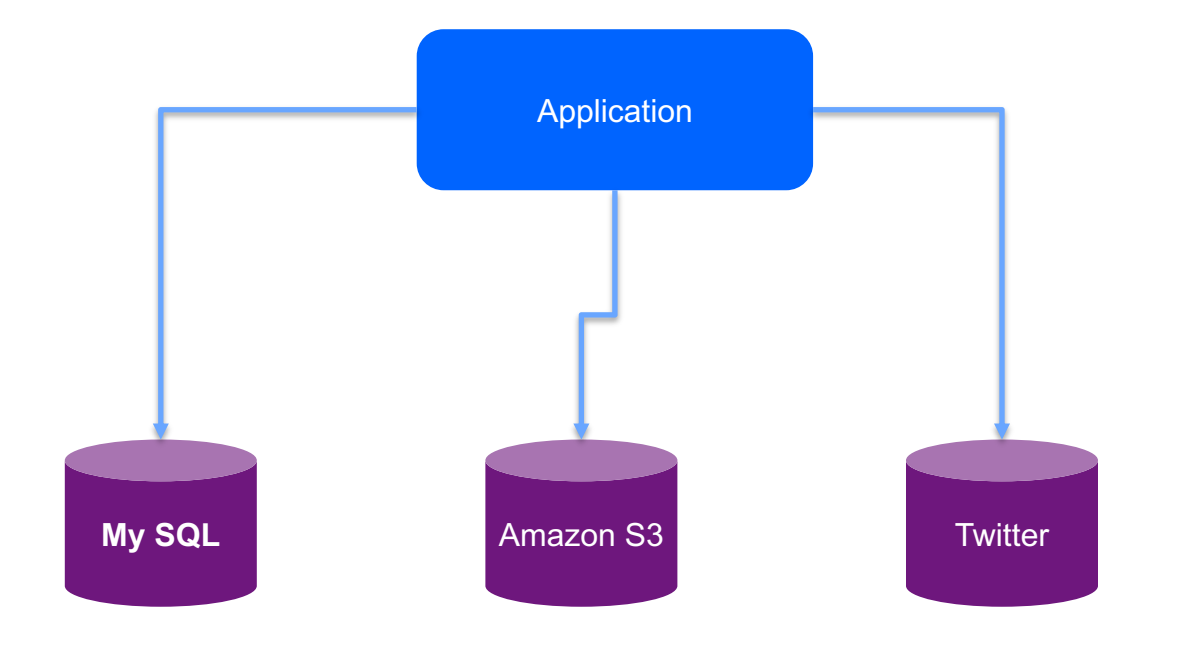

## V. Build, release, run

#### "Strictly separate build and run stages"

ØSource code is used in the build stage. Configuration data is added to define a release stage that can be deployed. Any changes in code or config will result in a new build/release

 $\triangleright$  Needs to be considered in CI pipeline

#### **IBM**

- [UrbanCode](https://www.ibm.com/cloud/garage/content/deliver/tool_ibm_urbancode_deploy/) Deploy
- **IBM Cloud Continuous** Delivery Service

#### **AWS**

- [AWS CodeBuild](https://aws.amazon.com/codebuild/)
- [AWS CodeDeploy](https://aws.amazon.com/codedeploy/)
- [AWS CodePipeline](https://aws.amazon.com/codepipeline/) (not yet integrated with EKS)

#### **Azure**

- Visual Studio Team [Services \(VSTS\) \(includes](https://www.visualstudio.com/team-services/continuous-integration/?rr=https://www.google.com/)  git)
- [Web App for Containers](https://azure.microsoft.com/en-au/services/app-service/containers/) feature of Azure App **Service**

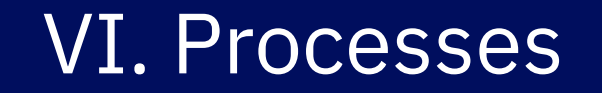

#### "Execute the app as one or more stateless processes"

- Stateless and share-nothing
- Rest API

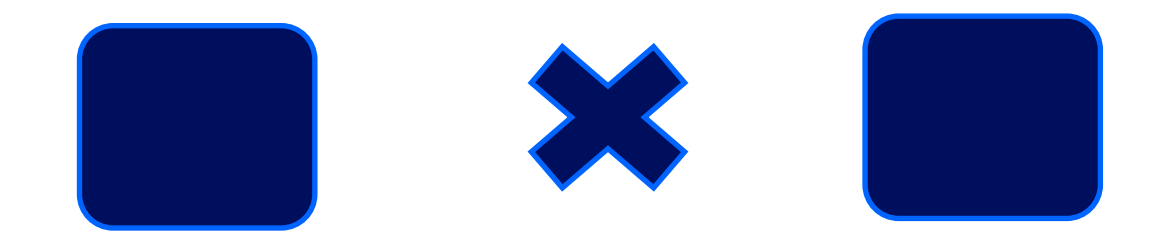

## VII. Port binding

### "Export services via port binding"

ØApplications are fully self-contained and expose services only through ports. Port assignment is done by the execution environment

 $\blacktriangleright$ Ingress/service definition of k8s manages mapping of ports

### VIII. Concurrency

### "Scale out via the process model"

ØApplications use processes independent from each other to scale out (allowing for load balancing)

 $\triangleright$  To be considered in application design

ØCloud autoscaling services: [auto]scaling built into k8s

**≻Build microservices** 

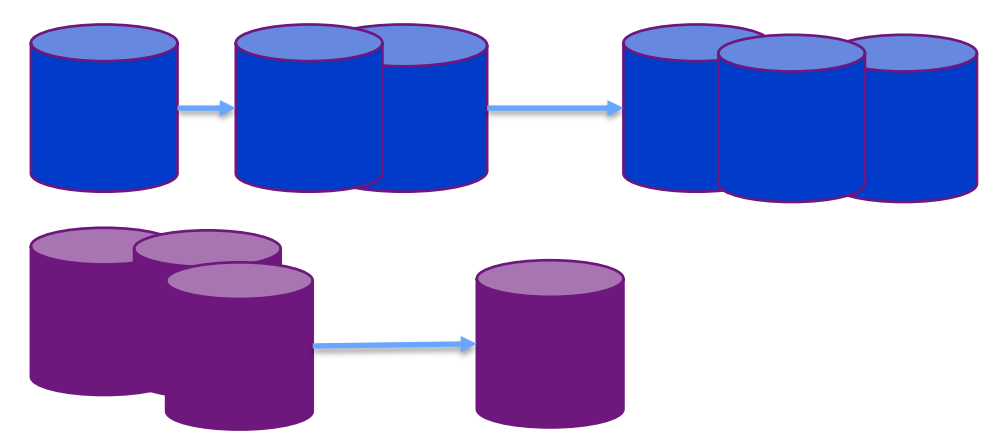

# IX. Disposability

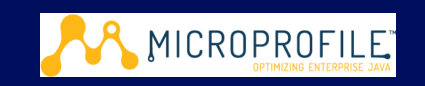

"Maximize robustness with fast startup and graceful shutdown"

- ØProcesses start up fast.
- ØProcesses shut down gracefully when requested.
- ØProcesses are robust against sudden death
	- Ø Use MicroProfile Fault Tolerance to make it resilient

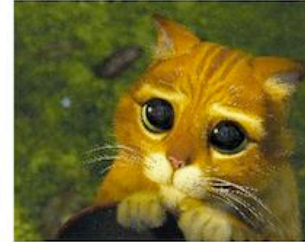

- Service Model
	- •Pets are given names like pussinboots.cern.ch
	- . They are unique, lovingly hand raised and cared for
	- .When they get ill, you nurse them back to health

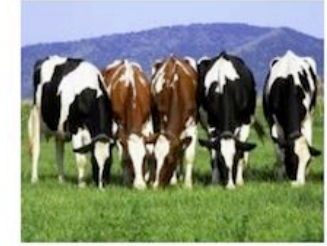

- •Cattle are given numbers like vm0042.cern.ch
- .They are almost identical to other cattle
- .When they get ill, you get another one

.Future application architectures should use Cattle but Pets with strong configuration management are viable and still needed

From "*[CERN Data Centre Evolution](http://www.slideshare.net/gmccance/cern-data-centre-evolution)*"

# X. Dev/prod parity

"Keep development, staging, and production as similar as possible"

 $\triangleright$  Development and production are as close as possible (in terms of code, people, and environments)

 $\triangle$ Can use helm to deploy in repeatable manner

 $\blacktriangleright$ Use (name)spaces for isolation of similar setups

### XI. Logs

- "Treat logs as event streams"
- **≻App writes all logs to stdout**
- ØUse a structured output for meaningful logs suitable for analysis. Execution environment handles routing and analysis infrastructure
- "Run admin/management tasks as one-off processes"
- ØTooling: standard k8s tooling like "kubectl exec" or Kubernetes Jobs
- $\triangleright$  Also to be considered in solution/application design
- $\triangleright$  For example, if an application needs to migrate data into a database, place this task into a separate component instead of adding it to the main application code at startup

### THE FACTORS

- 1. Codebase
- 2. Dependencies
- 3. Config & MICROPROFILE
- 4. Backing Services A MICROPROFILE
- 5. Build, Release, Run
- 6. Processes
- 7. Port binding
- 8. Concurrency
- 9. Disposability A MICROPROFILE
- 10.Dev / Prod parity
	- 11.Logs
	- 12.Admin Processes

# MicroProfile Config

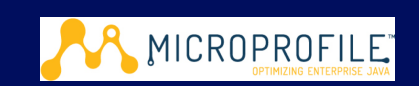

### Why?

– Configure Microservice without repacking the application

#### – Access configuration via

• Programmatically lookup

Config config =ConfigProvider.getConfig(); config.getValue("myProp", String.class);

### How?

– Specify the configuration in configure sources

#### • Via CDI Injection

@Inject @ConfigProperty(name="my.string.property") String myPropV;

# MicroProfile Config

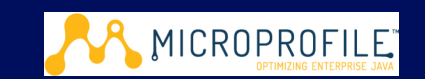

#### Static Config

@Inject @ConfigProperty(name="myStaticProp") private String staticProp;

Dynamic Config @Inject @ConfigProperty(name="myDynamicProp") private Provider<String> dynamicProp;

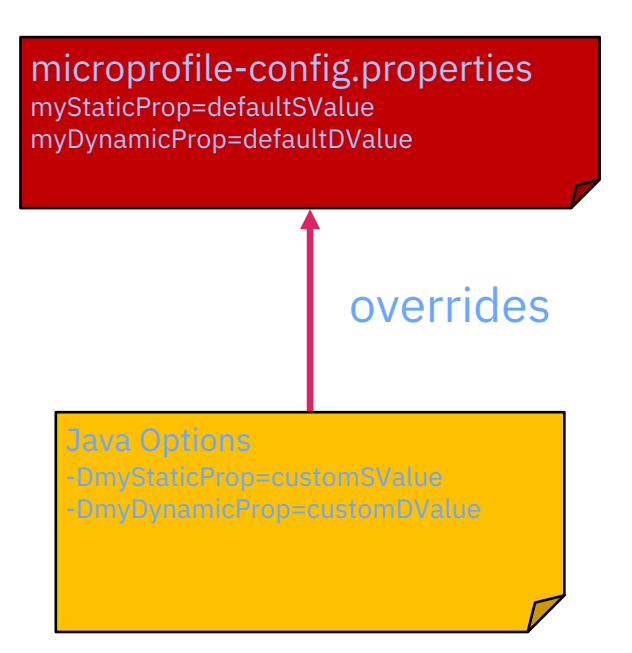

## MicroProfile Fault Tolerance

A solution to build a resilient microservice

- ❖ Retry @Retry
- ◆ Circuit Breaker @CircuitBreaker
- ◆ Bulk Head @Bulkhead
- ❖ Time out @Timeout
- ❖ Fallback @Fallback

### References

- Code sample to demonstrate 12-factor app
	- o <https://github.com/Emily-Jiang/12factor-deployment>
	- o <https://github.com/Emily-Jiang/12factor-app-a>
	- o <https://github.com/Emily-Jiang/12factor-app-b>
- [http://microprofile.io](http://microprofile.io/)
- [http://openliberty.io](http://openliberty.io/)
- <https://www.12factor.net/>

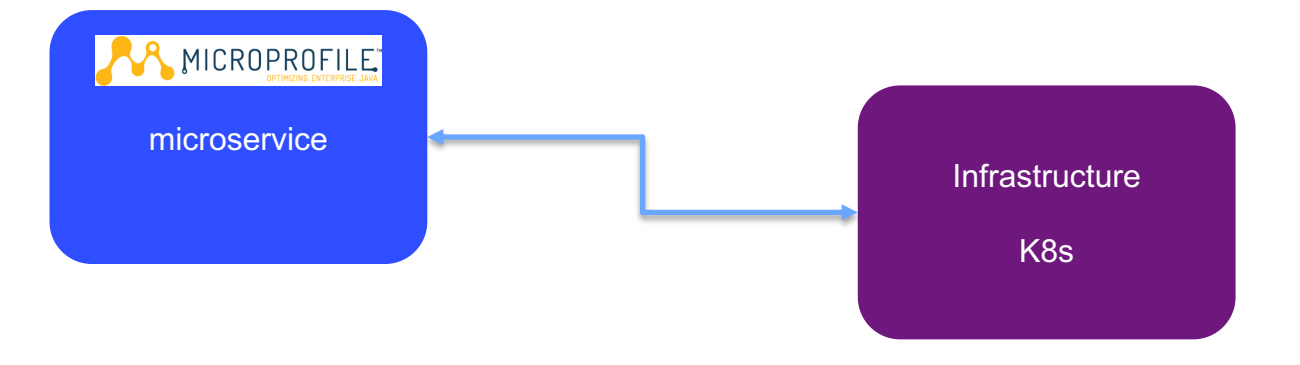